## 6.6 処理施設・文字検索

処理施設・文字検索では、検索したい処理施設の施設所在地(都道府県・市区町村、町丁 名)、施設種類等の処理施設に関する条件により、本システムに登録されている施設情報を検 索します。検索結果として、該当処理施設の処理施設情報が表示されます。

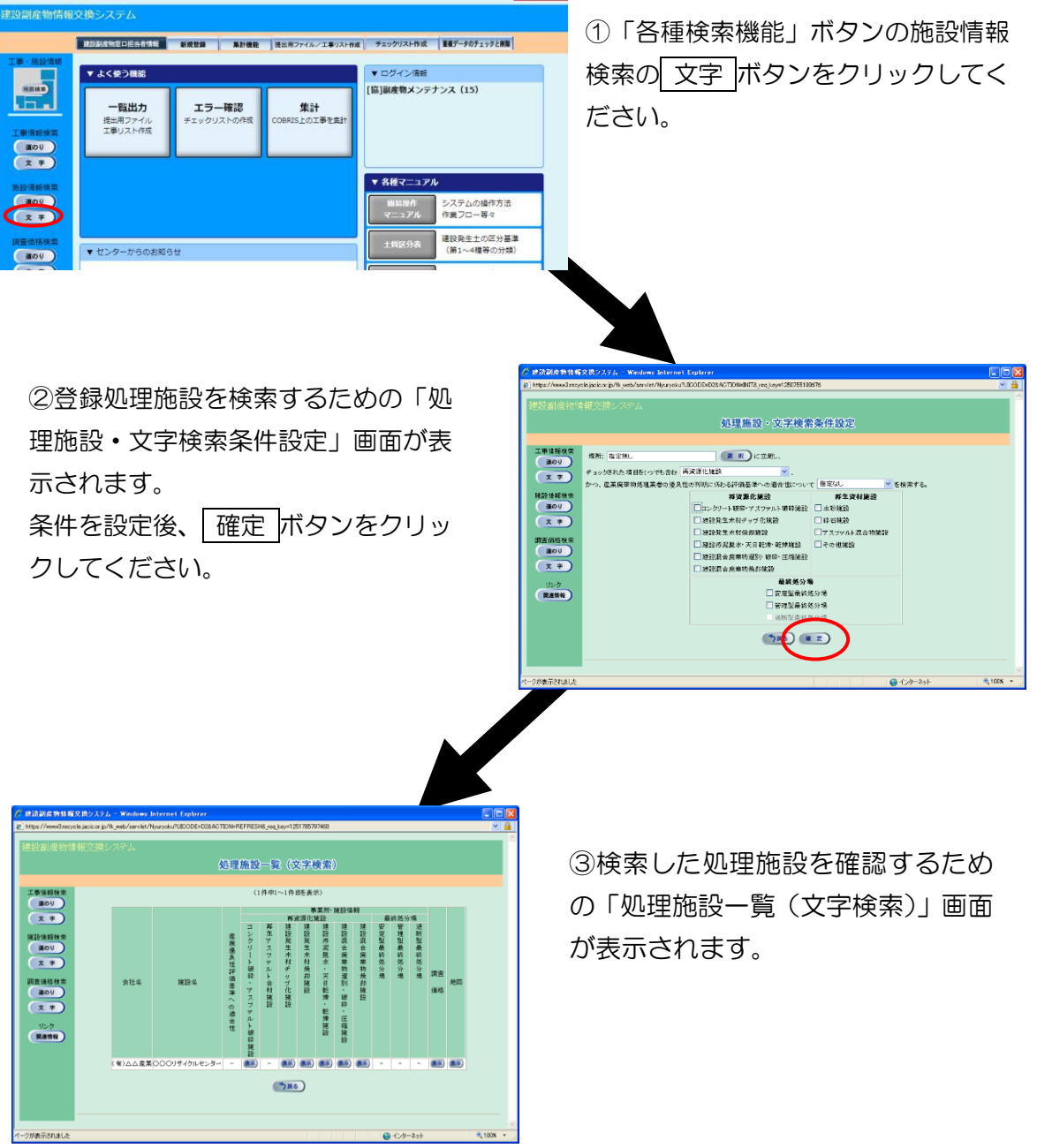

処理施設・文字検索の処理手順をフロー図に示します。